## スーパーコンピュータシステム 利用負担金表

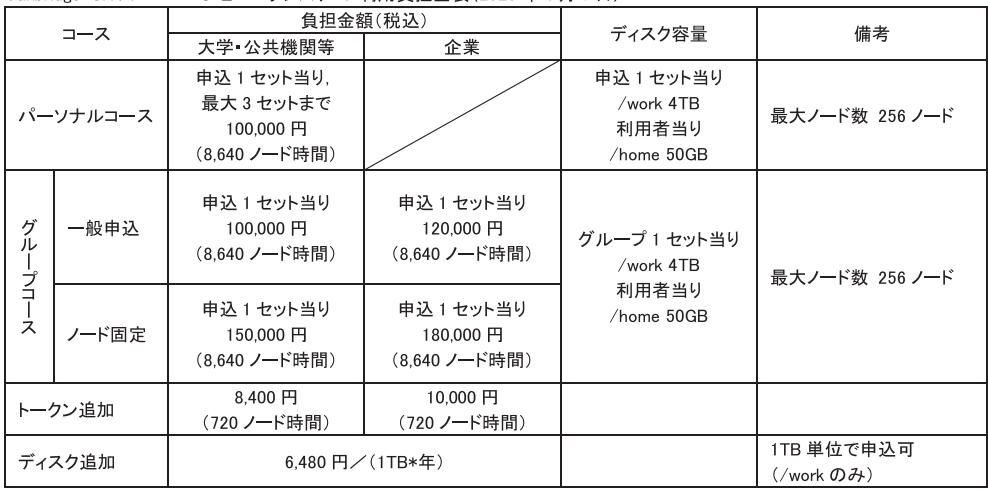

## Oakbridge-CX スーパーコンピュータシステム 利用負担金表(2020年4月1日)

※トークン消費係数は 100 である。

※括弧内のノード時間は付与するトークン量。実行したジョブのノード時間積と消費係数に応じてトークンが消費される。 付与したトークンは、利用期間内に全量が使用できることを保証するものではない。

トークンは利用期間内に限り有効とし、利用終了後に残量がある場合でも繰越や利用負担金の返還は行わない。

トークンの他のシステムへの移行については、「トークン移行におけるノード時間積の換算表」を参照。

※ノード固定の申し込みには審査を要する。

※/home のディスク容量はパーソナルコースやグループコースに複数所属していても利用者当り50GB 固定。

Oakforest-PACS スーパーコンピュータシステム 利用負担金表(2020年4月1日)

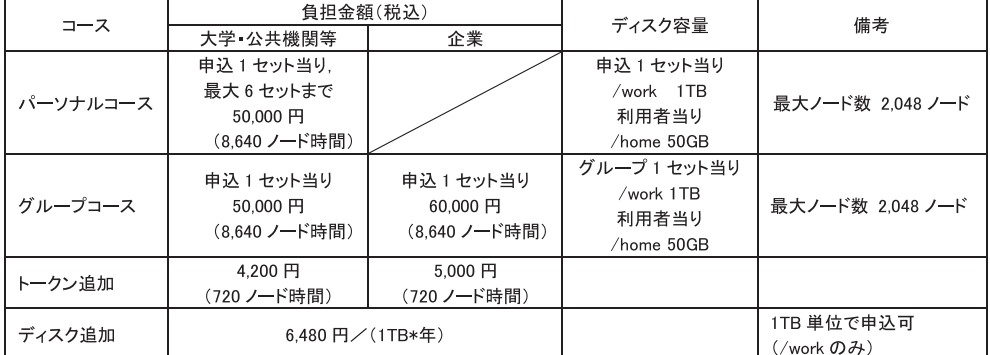

※トークン消費係数は 100 である。

※括弧内のノード時間は付与するトークン量。実行したジョブのノード時間積と消費係数に応じてトークンが消費される。 付与したトークンは、利用期間内に全量が使用できることを保証するものではない。

トークンは利用期間内に限り有効とし、利用終了後に残量がある場合でも繰越や利用負担金の返還は行わない。

トークンの他のシステムへの移行については、「トークン移行におけるノード時間積の換算表」を参照。

※/home のディスク容量はパーソナルコースやグループコースに複数所属していても利用者当り50GB 固定。

Reedbush スーパーコンピュータシステム(Reedbush-H/L) 利用負担金表(2020 年 4 月 1 日)

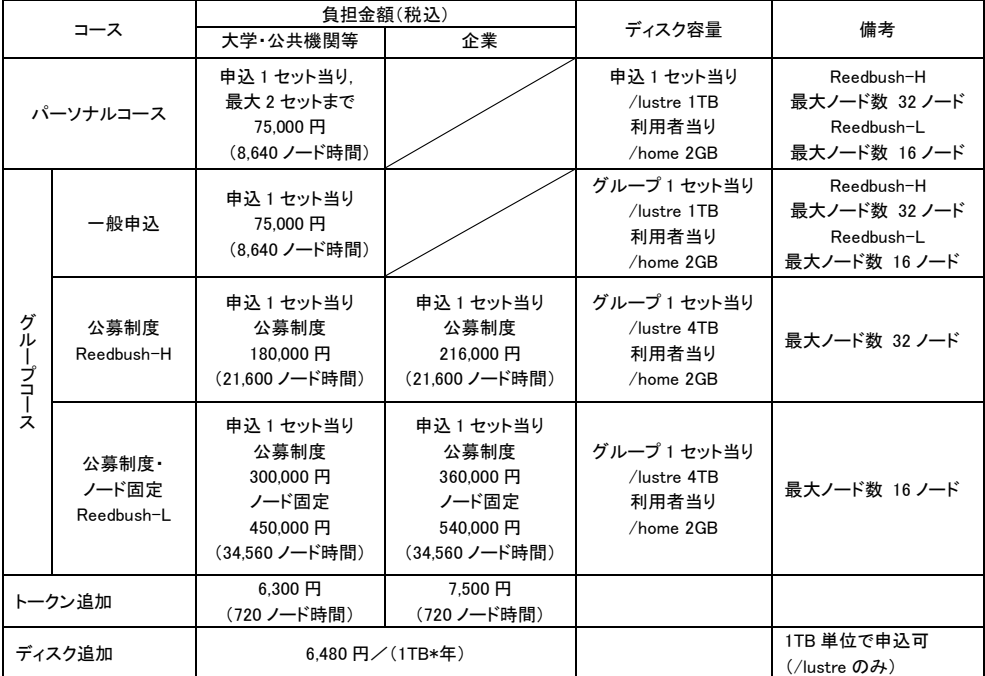

※トークン消費係数は下記の通りである。

Reedbush-H: 2.50, Reedbush-L: 4.00

※括弧内のノード時間は付与するトークン量。実行したジョブのノード時間積と消費係数に応じてトークンが消費される。 付与したトークンは,利用期間内に全量が使用できることを保証するものではない。

トークンは利用期間内に限り有効とし,利用終了後に残量がある場合でも繰越や利用負担金の返還は行わない。

トークンの他のシステムへの移行については,「トークン移行におけるノード時間積の換算表」を参照。

※公募制度・ノード固定の申し込みには審査を要する。

※/home のディスク容量はパーソナルコースやグループコースに複数所属していても利用者当り 2GB 固定。

トークン移行におけるノード時間積の換算表

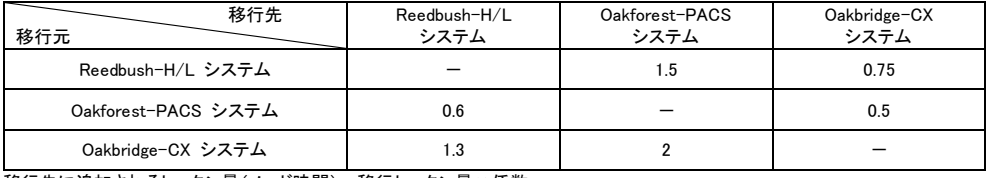

移行先に追加されるトークン量(ノード時間)=移行トークン量×係数

注意事項(Oakbridge-CX, Oakforest-PACS, Reedbush,スーパーコンピュータシステム 共通)

- ・ 「大学・公共機関等」は大学,高等専門学校及び大学共同利用機関,文部科学省所管の独立行政法人,学術研究及び学術振興 を目的とする国又は地方公共団体が所管する機関,並びに文部科学省科学研究費補助金の交付を受けて学術研究を行う者に 適用する。
- ・ 「企業」の申し込みには,企業利用申込書添付書類の提出および審査を要する。
- ・ 利用期間は,利用開始月から終了月の末日またはサービス休止前までとする。利用期間内に計算機利用を中止した場合であっ ても利用負担金額の変更は行わない。年度の途中で利用開始または終了する場合の負担金額は月数別利用負担金表(Web ペ ージ)を参照すること。
- ・ 前掲の利用負担金表は基本セットの内容であり,最小セットについては Web ページを参照すること。

・ パーソナルコース(ただし, 本センターのスーパーコンピュータシステムに初めて登録された利用者)においてのみ, 利用開始月の<br>- 翌月末日までに利用を中止することができる。利用負担金はパーソナルコースの利用期間1ヶ月の金額を適用し, 請求する。<br>・ 利用負担金は, 原則として利用開始月に応じ, 以下の月の初旬に一括して請求する。

- 利用開始月が 4 月から 7 月までは 10 月, 8 月から 9 月までは 12 月, 10 月から 12 月までは 3 月, 1 月から 3 月までは 3 月末。<br>- 前年度内に事前申込をした分については, 利用開始月に関わらず, 7月初旬の請求となる。

・ 利用負担金額が減額となる変更はできない。

・ コース間の変更については,利用負担金が増額になる場合のみ別途相談に応じる。(ただし,利用者番号変更の場合がある。) ・ グループコースのディスク量は,グループ全体の上限値である。

## スーパーコンピュータシステム ジョブクラス制限値

## Oakbridge-CX スーパーコンピュータシステム ジョブクラス制限値(2019 年 7 月 1 日)

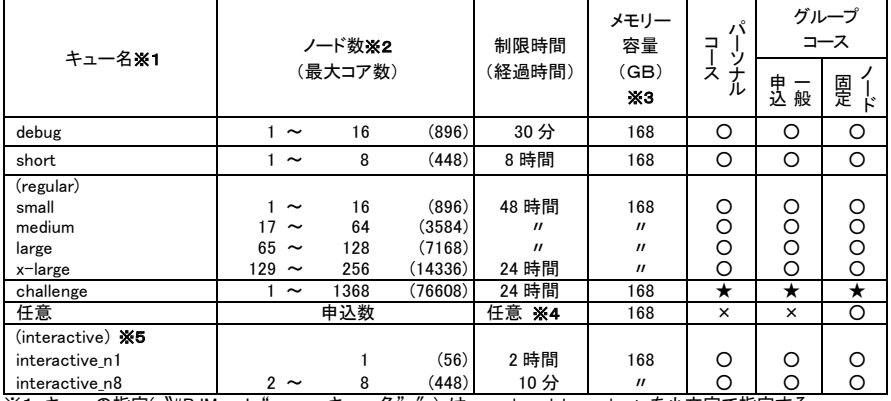

※1 キューの指定(〝#PJM -L"rscgrp=キュー名"″)は,regular,debug,short を小文字で指定する<br>regular キューはノード数の指定(〝#PJM -L"node=ノード数"″)でノード数別のキューに投入される **※2 トークンの消費係数は 1.00** 

...\_ .<br>※3 1ノード当りの利用者が利用可能なメモリー容量

※4 申込ノード数の合計以内ならば, キュー名・制限時間(原則 48 時間以内)は相談の上, 任意に設定可能<br>※5 インタラクティブジョブの起動は次のとおり(トークン消費なし)

pjsub --interact -g グループ名 -L "rscgrp=interactive,node=ノード数"

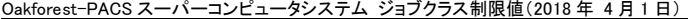

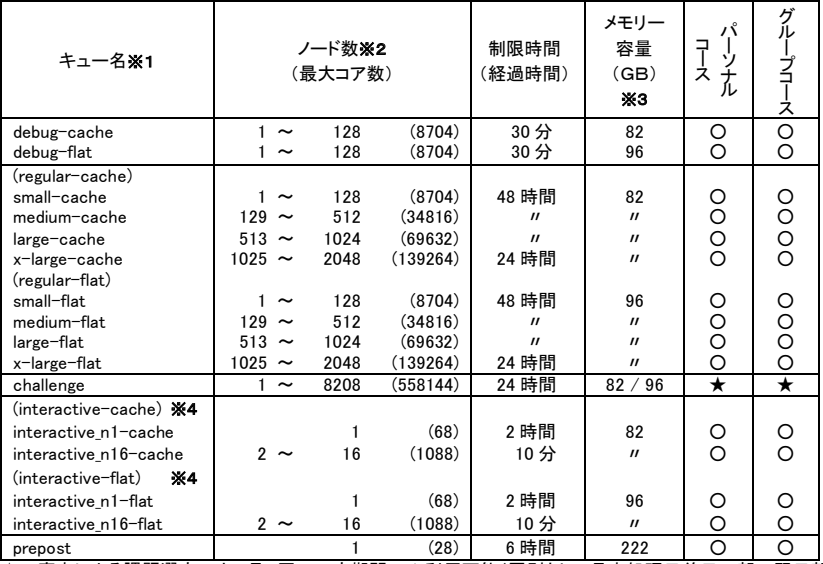

★ 審査による課題選定の上,月1回の一定期間のみ利用可能(原則として月末処理日前日の朝~翌日朝)<br>※1 キューの指定(〝#PJM -L"rscgrp=キュー名"″)は,regular-cache/flat,debug-cache/flat を小文字で指定する<br>regular-cache/flat キューはノード数の指定(〝#PJM -L"node=ノード数"″)でノード数別のキューに投入される

※2 トークンの消費係数は 1.00 ※3 1ノード当りの利用者が利用可能なメモリー容量

※4 インタラクティブジョブの起動は, pjsub --interact -g グループ名 -L"rscgrp=キュー名,node=ノード数"<br>(キュー名は interactive-cache/flat, トークン消費なし)

Reedbush スーパーコンピュータシステム(Reedbush-H) ジョブクラス制限値(2018 年 9 月 27 日)

| キュー名※1                                               |    |                       | ノード数※2<br>(最大 GPU 数) |       | 制限時間<br>(経過時間) | メモリー<br>容量<br>(GB)<br>ЖЗ | パ<br>구<br>Ń<br>ス<br>$\overline{r}$<br>ル | 般申込                | グループコース<br>公募制度    |
|------------------------------------------------------|----|-----------------------|----------------------|-------|----------------|--------------------------|-----------------------------------------|--------------------|--------------------|
| h-debug                                              |    | $\tilde{}$            | 4                    | (8)   | 30分            | 244                      | O                                       | O                  | O                  |
| h-short                                              |    | $\tilde{}$            | 4                    | (8)   | 2 時間           | 244                      | O                                       | $\overline{\circ}$ | $\overline{\circ}$ |
| (h-regular)                                          |    |                       |                      |       |                |                          |                                         |                    |                    |
| h-small                                              |    | $\tilde{\phantom{a}}$ | 4                    | (8)   | 48 時間          | 244                      | O                                       | O                  | O                  |
| h-medium                                             |    | $\tilde{\phantom{a}}$ | 8                    | (16)  | $\mathbf{u}$   | $^{\prime\prime}$        | O                                       | O                  | O                  |
| h-large                                              |    |                       | 16                   | (32)  | $\mathbf{u}$   | $\prime$                 | O                                       | O                  | O                  |
| h-x-large                                            | 17 | $\tilde{\phantom{a}}$ | 32                   | (64)  | 24 時間          | $^{\prime\prime}$        | O                                       | O                  | O                  |
| h-challenge                                          |    | $\tilde{}$            | 120                  | (240) | 24 時間          | 244                      | $\star$                                 | $^\star$           | $\bigstar$         |
| (h-interactive) ※4                                   |    |                       |                      |       |                |                          |                                         |                    |                    |
| h-interactive_1                                      |    |                       |                      | (2)   | 2時間            | 244                      | O                                       | O                  | O                  |
| h-interactive 2                                      |    |                       | 2                    | (4)   | 30分            | $^{\prime\prime}$        | O                                       | O                  | O                  |
| $(h$ -regular-low) $%5$                              |    |                       |                      |       |                |                          |                                         |                    |                    |
| h-small-low                                          |    | $\tilde{\phantom{a}}$ | 4                    | (8)   | 12 時間          | 244                      | ▲                                       |                    |                    |
| h-medium-low                                         |    | $\tilde{\phantom{a}}$ | 8                    | (16)  | $\mathbf{u}$   | $^{\prime\prime}$        | $\times$                                |                    |                    |
| h-large-low                                          |    | $\tilde{\phantom{a}}$ | 16                   | (32)  | $\mathbf{u}$   | $\mathbf{u}$             | ×                                       |                    |                    |
| h-x-large-low                                        | 17 | $\tilde{\phantom{a}}$ | 32                   | (64)  | 6 時間           | $\prime$                 | $\times$                                |                    |                    |
| 最大1ノード、グループコースは申込ノード数の4分の1まで実行可(公募制度による<br>パーソナルコースは |    |                       |                      |       |                |                          |                                         |                    |                    |

申し込みの場合は申込ノード数まで実行可)

★ 審査による課題選定の上, 月1回の一定期間のみ利用可能(原則として月末処理日前日の朝~翌日朝)<br>※1 キューの指定(〝#PBS -q キュー名″) は, h-short, h-regular, h-debug を小文字で指定する<br>h-regular キューはノード数の指定(〝#PBS -l select=ノード数″)でノード数別のキューに投入される

※2 トークンの消費係数は 2.50

...<br>※3 1ノード当りの利用者が利用可能なメモリー容量

※4 インタラクティブジョブの起動は次のとおり(トークン消費なし)<br>- caub -I -q h-interactive -I select=ノード数 -I walltime=XX:XX -W group\_list=グループ名<br>※5 非優先ジョブクラス(低プライオリティキュー)は,トークンの追加申込が締め切られ,ジョブ実行に必要なトークン 残量が不足した場合のみ実行可

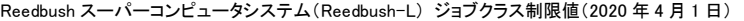

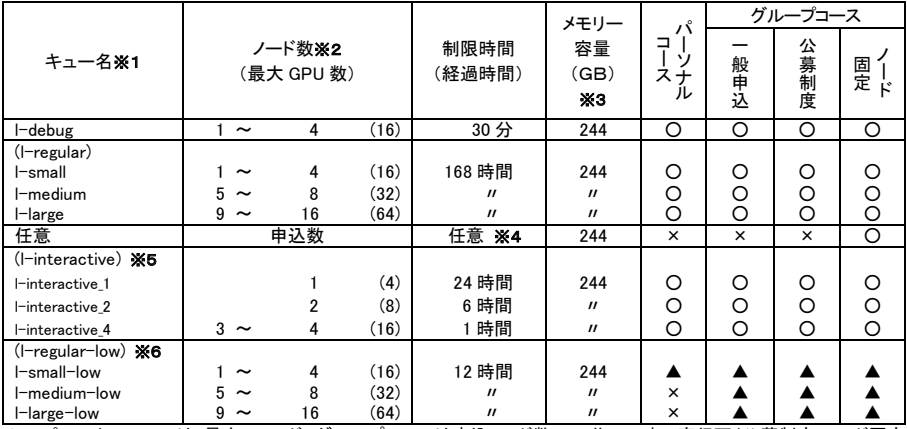

▲ パーソナルコースは 最大 1 ノード, グループコースは申込ノード数の 4 分の 1 まで実行可(公募制度・ノード固定に<br>- よる申し込みの場合は申込ノード数まで実行可)<br>※1 キューの指定( 〝#PBS -q キュー名″ ) は, I-debug, I-regular を小文字で指定する

l-regular キューはノード数の指定(〝#PBS -l select=ノード数″)でノード数別のキューに投入される ※2 トークンの消費係数は 4.00

※3 1ノード当りの利用者が利用可能なメモリー容量<br>※4 申込ノード数の合計以内ならば, キュー名・制限時間(原則 168 時間以内)は相談の上, 任意に設定可能

※5 インタラクティブジョブの起動は次のとおり(トークン消費あり)<br>- caub -I -q l-interactive -l select=ノード数 -l walltime=XX:XX -W group\_list=グループ名<br>※6 非優先ジョブクラス(低プライオリティキュー)は,トークンの追加申込が締め切られ,ジョブ実行に必要なトークン 残量が不足した場合のみ実行可